## **L** DOWNLOAD

Amazon.co.uk Help: Install Amazon Music For Mac

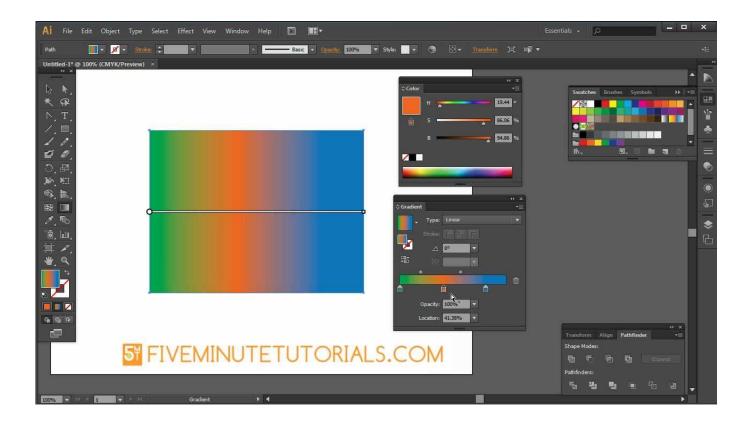

Amazon.co.uk Help: Install Amazon Music For Mac

1/4

## DOWNLOAD

Remember all those rumors about Amazon launching a music streaming service? Well, they were absolutely true: Amazon pulled back the curtain on earlier today, which gives paying Prime subscribers access to over a million songs for no additional cost and without a single obnoxious ad in earshot.. Amazon Digital Music VP Steve Boom told us that customers have been clamoring for this little development for ages now - here are a few answers to the burning questions surrounding Amazon's newest media play.

Web service to file scenario in sap pi

## Phone Rescue License

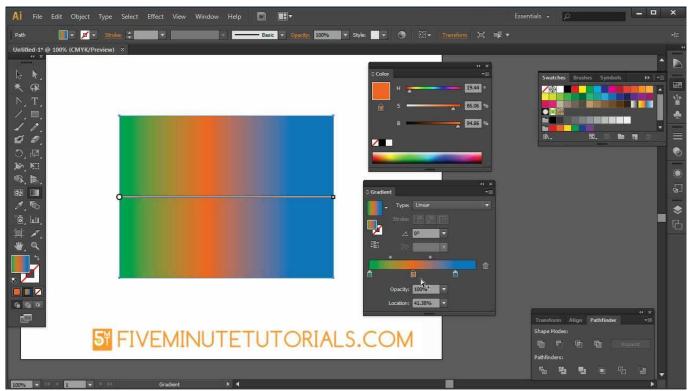

Download Trust Bluetooth Software Free free

Cliente De Gmail Para Mac De Google Keygen for corel draw x4 download

Pdf Minhajul Muslim Lengkap

773a7aa168 Port Checker Tool

3/4

773a7aa168

I Want To Download Hollywood Movies In Hindi

4/4